## **PROGRAMME DE FORMATION**

#### **Public concerné :**

**Utilisateur souhaitant exploiter les fonctionnalités avancées d'Excel**

**Durée : 2 jours soit 14h00**

**Horaires : 9h00 - 12h30 / 14h00 - 17h30**

- **Date : À définir avec le client**
- **Tarifs : Intra : 1300,00€ HT / session Inter : 700,00€ HT / pers.**

#### **Objectifs :**

- **Réaliser des tableaux simples avec calcu**
- **Pré-requis : Connaissance des fonctionnalités de base d'Excel**

#### **Méthodes pédagogiques :**

- **Méthodes magistrales**
- **Mise en situation autour de cas pratiques**

#### **Moyens pédagogiques :**

- **Apport théorique sur le logiciel**
- **Approche pratique à l'aide du logiciel Excel, mises en situation et cas concrets**
- **Formation dispensée à l'aide d'un support de formation**
- **Questions-Réponses en face à face**

#### **Moyens techniques :**

**Salle de formation équipée d'ordinateurs et d'un vidéo projecteur**

#### **Modalités d'évaluations des acquis :**

- **Évaluation du niveau des connaissances des stagiaires en début de formation**
- **Évaluation des acquis des stagiaires en fin de formation**

### **Accessibilité :**

**Personnes en situation de handicap : nous contacter pour étudier un éventuel aménagement**

# excel perfectionnement

**Être capable de construire des tableaux calculés en utilisant des formules complexes et de gérer une liste de données (tri, recherche, filtre) : Fonctions de calcul avancées et formules complexes. Gestion des listes de données.**

#### **1- Zones nommées**

- **Nommer des cellules**
	- **Supprimer un nom**
- **Utiliser un nom dans une cellule**
- **Utiliser les fonctions recherche**

#### **2- Format**

- **Formater les valeurs numériques**
- **Créer un format personnalisé**
- **Créer des formats conditionnels**

#### **3- Plan**

- **Créer, utiliser, supprimer un plan**
- **Insérer des sous totaux**

#### **4- Liste de données**

- **Créer et utiliser un filtre simple**
- **Filtrer selon un critère spécifique**  $\bullet$
- **Extraire les fiches répondant à un filtre**
- **Trier les données d'un tableau**
- **Définir des données autorisées**
- **Entourer les données non valides**

#### **5- Audit**

- **Afficher les antécédents**  $\bullet$
- **Afficher les dépendants**
- **Afficher les antécédents d'une formule**

#### **6- Tableau croisé dynamique**

- **Créer un rapport de tableau croisé dynamique**
- $\bullet$ **Modifier un rapport de tableau croisé dynamique**
- **Regrouper des lignes ou colonnes du tableau**  $\bullet$
- **Exploiter une liste de tableau croisé dynamique**

#### **7- Graphique croisé dynamique**

- **Créer un graphique croisé dynamique**
- $\bullet$ **Masquer/afficher les données du graphique**
- **Modifier le type du graphique dynamique**

#### **8- Modèles**

- **Créer un modèle**
- **Modifier un modèle**
- **Créer un classeur basé sur un modèle**

#### **9- Commentaires**

**Créer, visualiser, modifier, supprimer, imprimer un commentaire**

#### **10- Protection**

- **Associer et supprimer un mot de passe à l'ouverture d'un classeur**
- **Protéger les feuilles d'un classeur**
- **Protéger les cellules d'un classeur**
- **Supprimer les protections**

#### **11- Les fonctions intégrées**

- **Utiliser des fonctions logiques SI, OU ...**
- **Utiliser des fonctions mathématiques**
- **Utiliser des fonctions gestion de temps**
- **Utiliser des fonctions recherche**

#### **Màj : 5 janvier 2024**

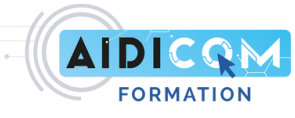